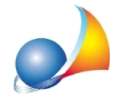

Assistenza Tecnica Geo Network Area F.A.Q. | DE.A.S. | Domande e risposte Come aprire un ticket di assistenza tecnica

## **Voltura2.0-ComeaccedereaDesktopdelTerritoriotramitelecredenzialiSister,** dal momento che a quest'ultimo si accede solo tramite SPID?

AlmomentononèpossibileaccedereaDesktopdelTerritoriotramiteSPIDma**solo tramite credenziali Sister (o Geoweb)** che possono continuare ad essere richieste anche da chi è in possesso del solo Sistema Pubblico di Identità Digitale.

E' stato infatti chiarito dall'Agenzia delle Entrate che i professionisti e le imprese in possesso delle credenziali Entratel, Fisconline e Sister, rilasciate dall'Agenzia, che vogliono accedere all'area riservata, potranno continuare a richiederle e utilizzarle anche dopo il 1° ottobre.

Maggiori informazioni: Come accedere ai servizi online dell'Agenzia delle Entrate